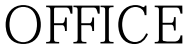

https://www.100test.com/kao\_ti2020/135/2021\_2022\_\_E7\_AD\_89\_ E8\_80\_83\_E4\_B8\_80\_E7\_c98\_135132.htm Windows 2000  $(\ )$  Windows 2000  $6$  (1) (2)  $(3)$  (4)  $(5)$  (6)  $(1)$  (1) Windows (2) Windows  $(3)$  $(4)$ Alt Tab  $(6)$ ( $)$  1. (1) JEWRY  $JAK$  (2) C  $\NTABLE$ (3) C \UNION\TEAM MARK.FOX (4) C \\TAM\\UPIN 件MAIN.PRG拷贝到C:\\CAN\\TIN文件夹中; (5)将C \\GIR\\SUP SUBS.MPR TEST.FOX

(6) " " " " " " "Win95<sup>"</sup> SYSEDIT.EXE" 2. (1) C:\\OPEN FFD: (2) C: SEASON WIND

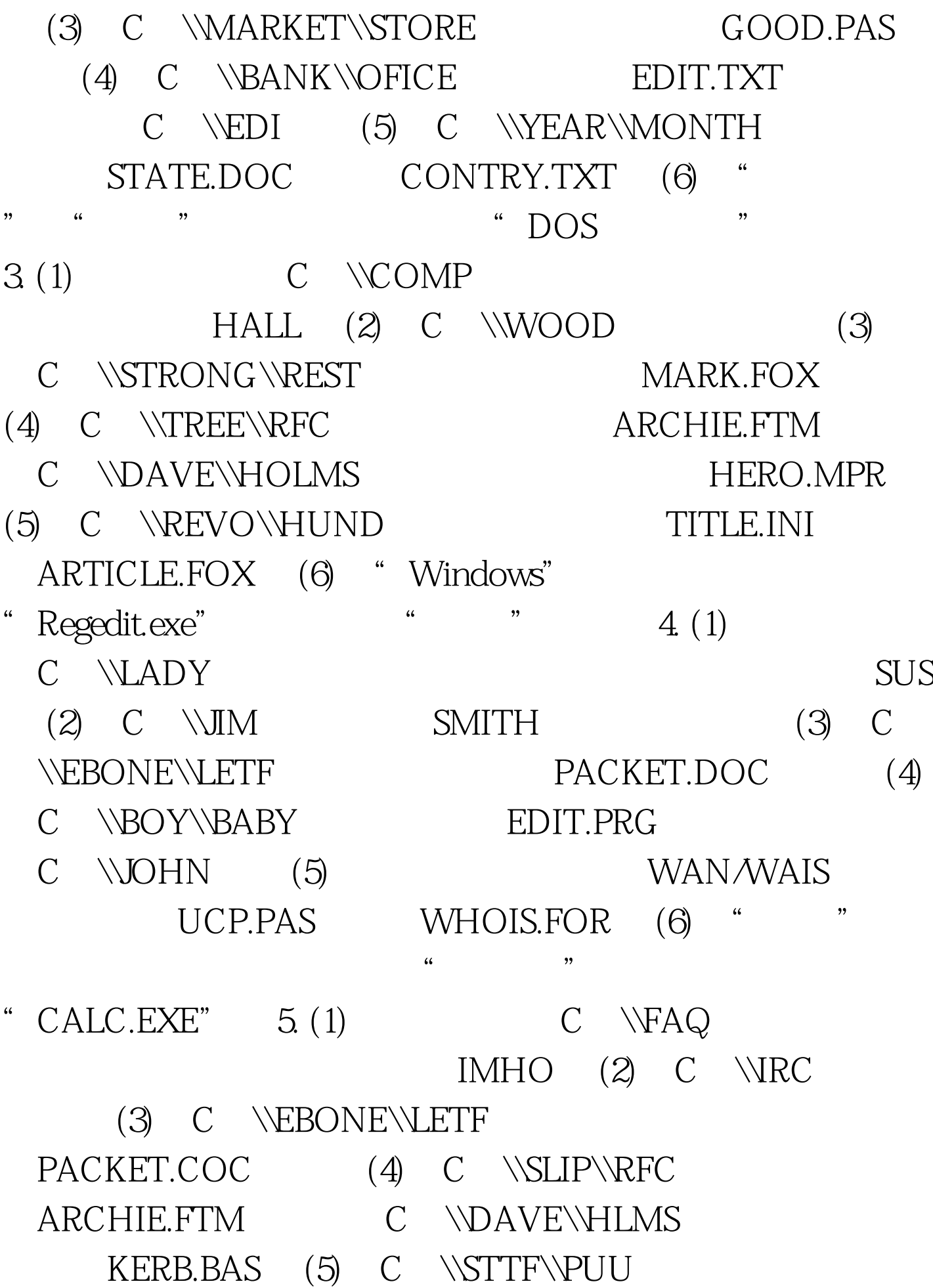

FORI.PRT FOR2.PRG (6) "  $C$ , ",  $C$ ,  $C$ ,  $G$  (1) JEWRY MODEL.FOR BRAVE.PRG (2) TABLE BOXER.CLF (3) UNION GROUP (4) STRUCT LOGICAL.PAS (5) CAN MAIN.PRG GIR (6) KEEN 7. (1)  $KEEN$  (2) **QEEN** NEAR SUNE (3) ZHUN LIUIS.BAK (4) DEER DAIR TOUR.PAS CRY SUMMER TUTOR.BRM (5) CREAM  $SOUP$  (6) TESE 8. (1) MICRO SAK.PAS (2) POP PUT HUM (3) COON  $\tt FEW$  RAD.FOR ZUM  $(4)$  UEM MACRO.NEW
(5) 下MEP文件夹中的PGUP.FIP移到考生文件夹下QEEN文件夹 NEPA.JEP 100Test www.100test.com